#### Mac OS 13 Ventura - Parallels - Installationsanleitung\* für "Tactical Sailing(TS)"

If the following problem occurs after updating to MacOS Ventura (see picture), the workaround by means of installation on the Windows virtual machine on the Mac is no great effort - provided that e.g. Parallels(1) is installed on the Mac.

Below are the "step by step" instructions, assuming that Parallels is started on the Mac and that the TS licence key version 2 is known and available.

\* Many thanks for these instructions to Alfred Pelinka (AUT) alpe@me.com !

(1) Parallels: see notes at the end of this manual.

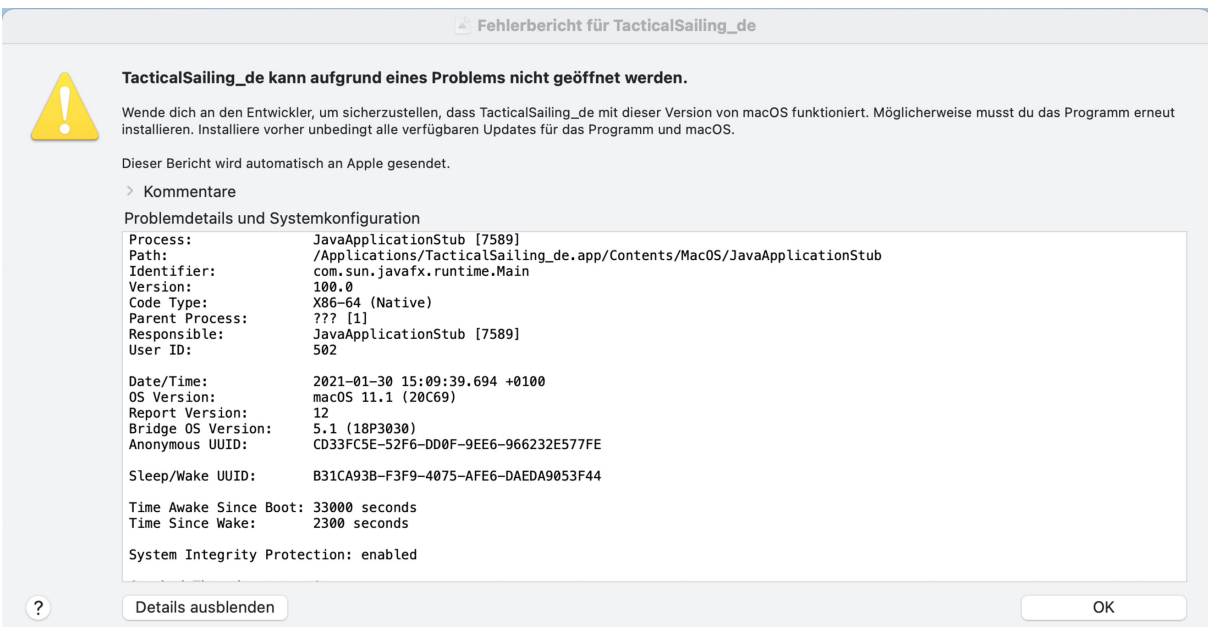

### Download the software again - ATTENTION - the Windows version!

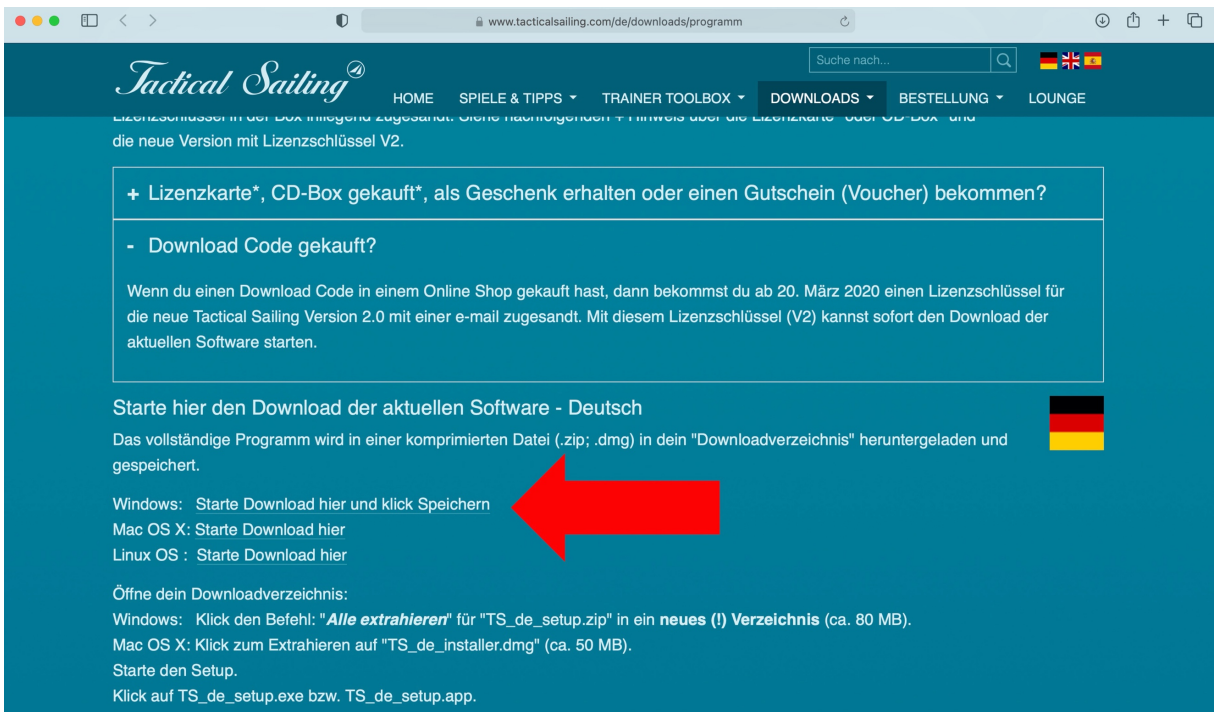

## If you do not specify otherwise, "Ventura" saves to the Downloads folder

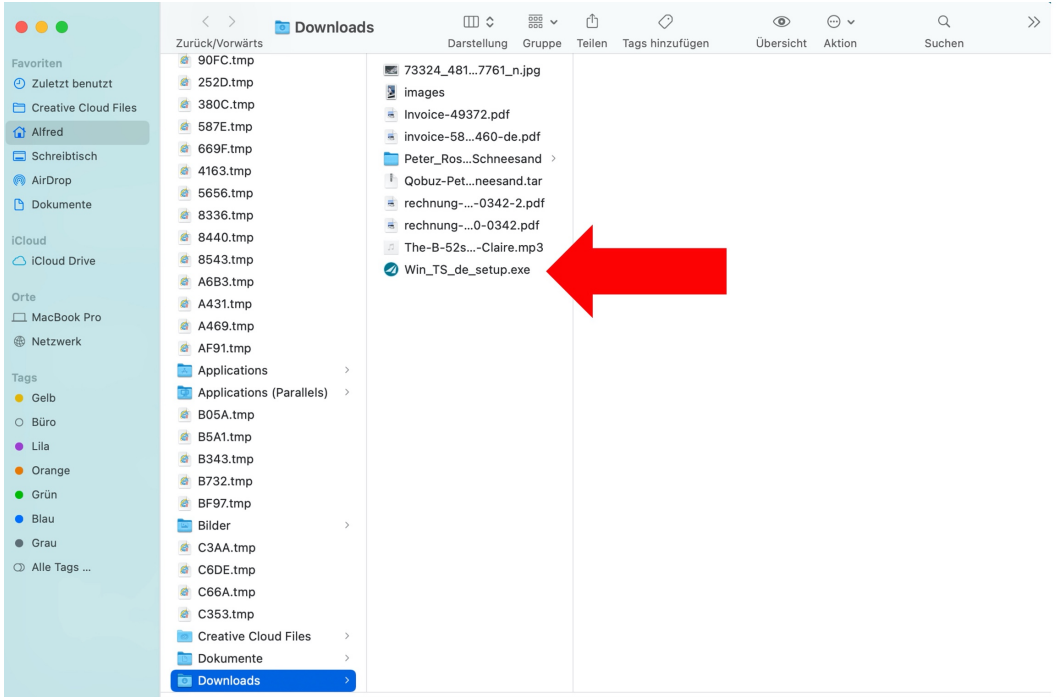

If the virtual machine is started with Windows, this window is displayed after doubleclicking on the Win\_TS\_en\_setup.exe - confirm with "Yes":

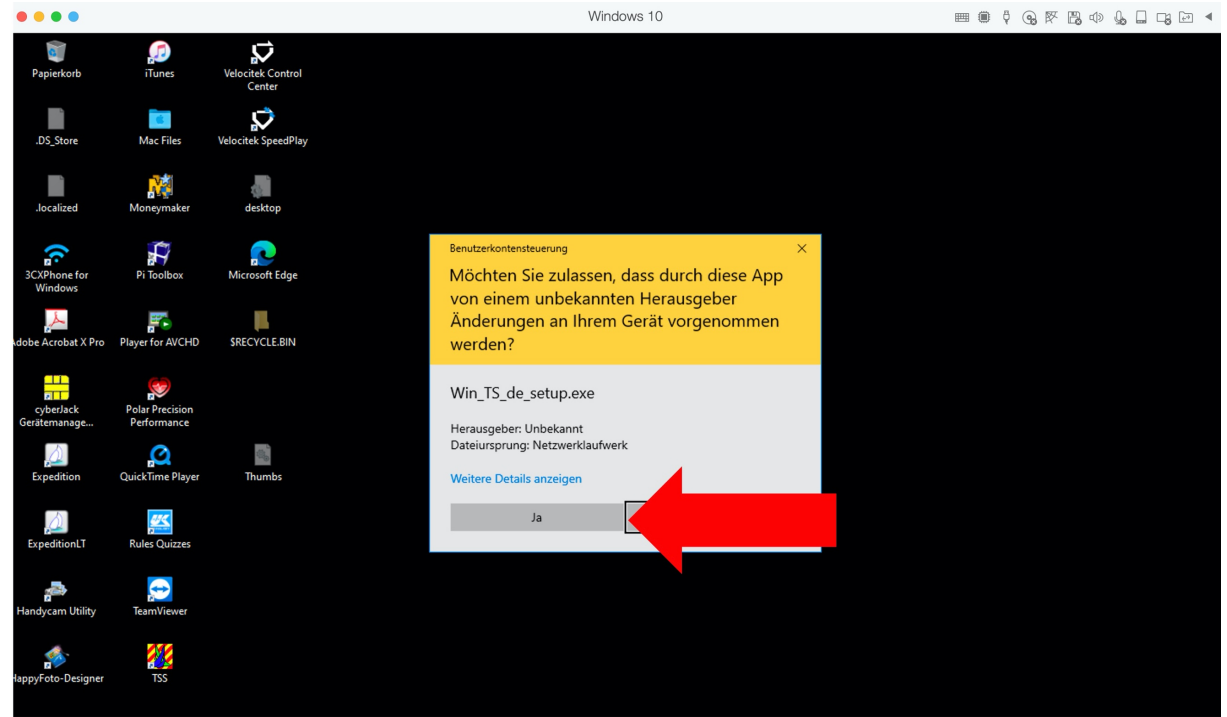

Select an installation path - here the one suggested by the setup routine - and confirm with "Install":

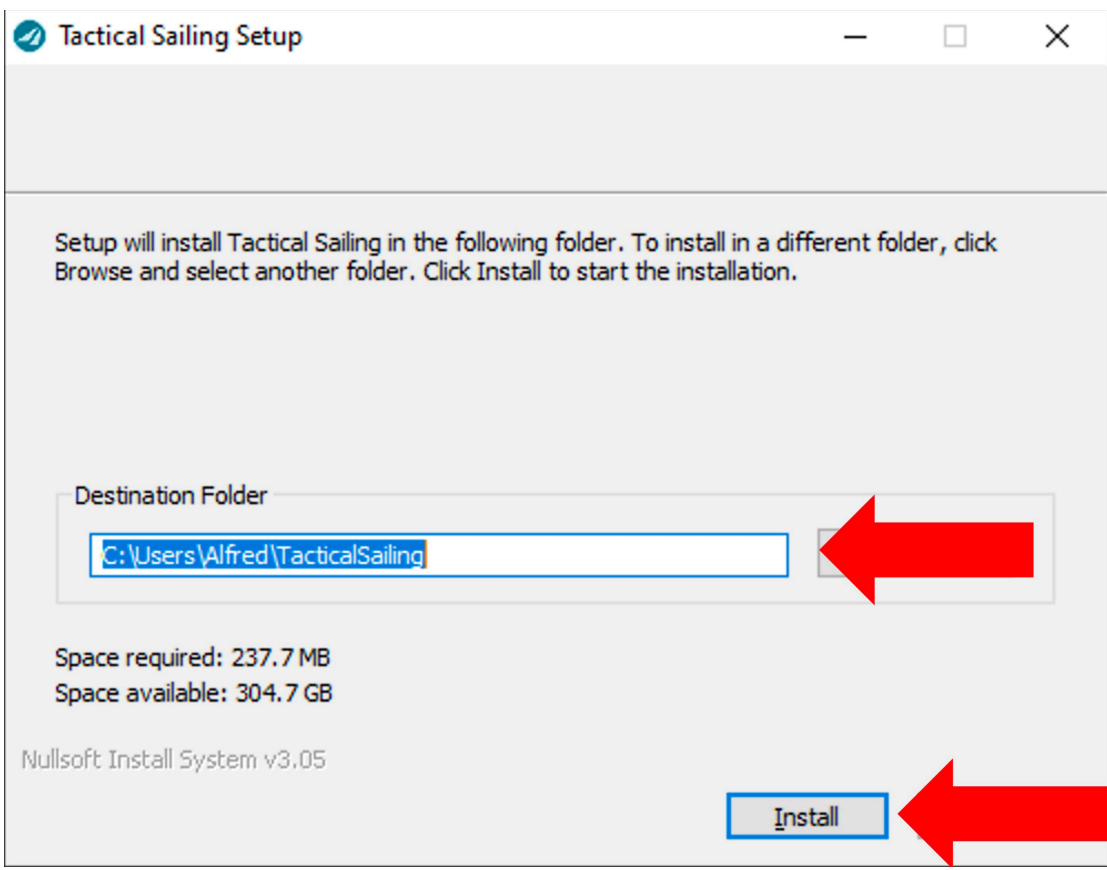

In the next window, enter the license information - done!

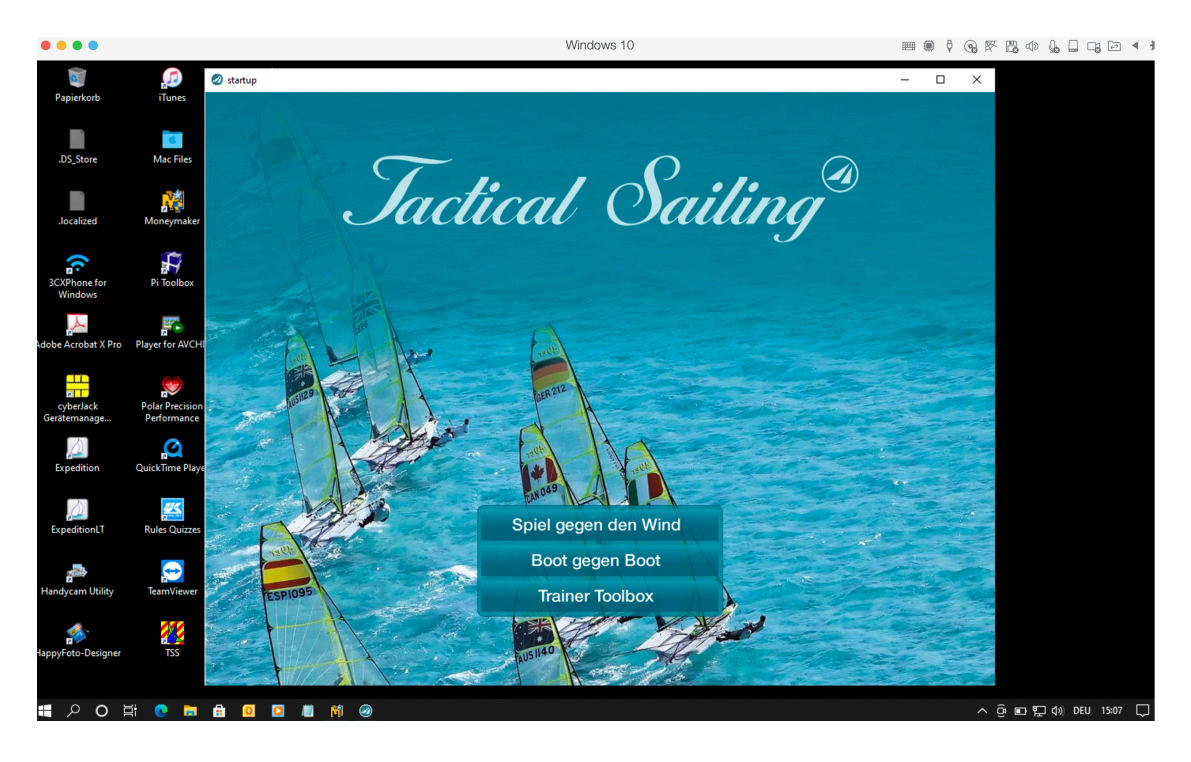

Tactical Sailing incl. Trainer Toolbox (Version 2), started with "Parallels" on a Mac with Windows 11!

#### **1. "Parallels" or Boot Camp**

Parallels is a separate / real virtual machine for MacOS in which Windows runs. It is installed as a Mac app. Costs approx.: 79 €.

https://www.parallels.com/eu/

The main difference to Boot Camp is that no reboot is necessary to switch between Windows and MacOS.

See also here:

https://www.parallels.com/de/pd/bootcamp/?gclid=EAIaIQobChMIkN\_gouzF7gIV0-3tCh1VgQmjEAAYASABEgLgtPD\_BwE

# Windows auf dem Mac ausführen

NEU! Parallels Desktop 16 für Mac Die schnellste, einfachste und leistungsstärkste Anwendung, um Windows ohne Neustart auf dem Mac zu nutzen. Mehr als 30 Dienstprogramme vereinfachen alltägliche Aufgaben auf Mac und Windows.

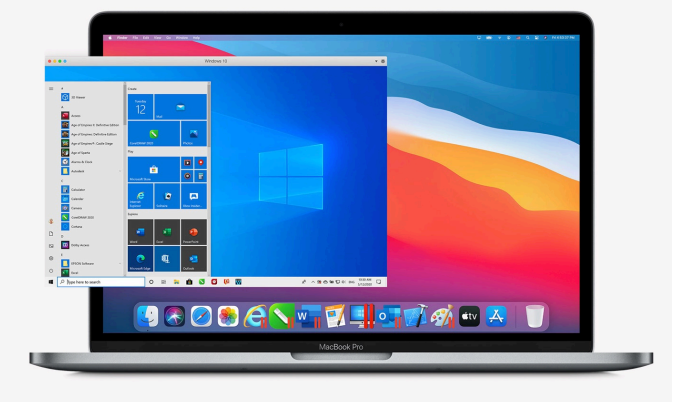

#### Boot Camp Assistant

KOSTENLOSE TESTVERSION HERUNTERLADEN

**JETZT KAUFEN** 

Use the free "Boot Camp Assistant" to install Windows 11. See the "Boot Camp Assistant" app in your Mac Ventura "Launchpad":

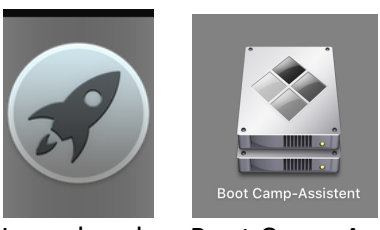

Launchpad Boot Camp-Assistant

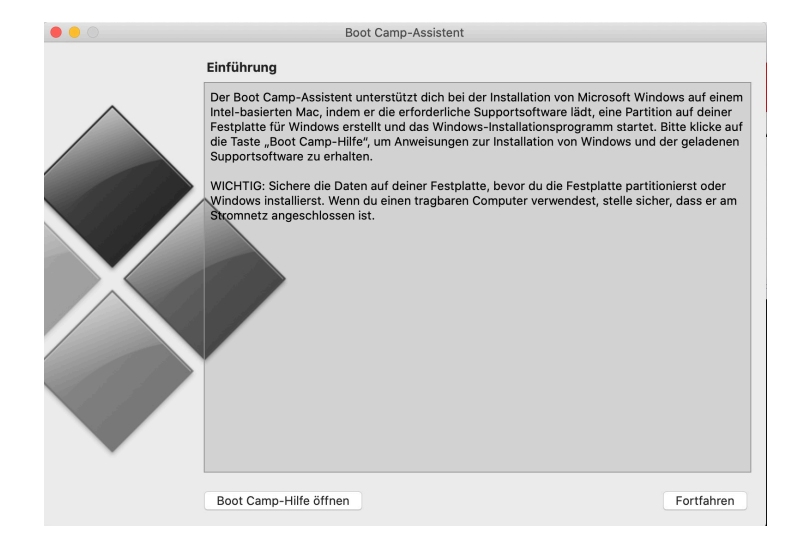